**Turn over** 

**Reg. No** 

# **SECOND SEMESTER B.Voc. DEGREE EXAMINATION, APRIL/MAY 2015**

(CUCBCSS—UG)

Multimedia

### SDC2MM 05 — MULTIMEDIA TOOLS AND TECHNIQUES

Time : Three Hours and The Hours and The South Maximum : 80 Marks

### **Part A**

*Answer the following in a word I sentence.* 

*1 mark each.* 

1. Audio recorded at 44.1 kHz. 16- bit stored as digital information is called a :

- (a) Buffer. (b) Sample.
- (c) Byte. (d) Stream.

2. Which image file type is best for photographs ?

- (a) Vector. (b) Bitmap.
- (c) Laser. (d) Postscript.

3. Which palette allows you to check what areas of your artwork are affected by transparency?

- (a) Transparency palette. (b) Document Info palette.
- (c) Graphic Styles palette.

4. Which can be used as a clipping mask object?

- (a) All objects.
- (b) Vector objects.
- (c) Rasterized objects.
- (d) Only rasterized objects with a transparent background
- 5. What is the location of the default settings that determine the resolution when complex mesh objects are rasterized?
	- (a) Create Gradient Mesh.
	- (b) Transparency Flattener Presets.
	- (c) Document Raster Effects Settings.
	- (d) Art board settings in the Document Setup.

6. You are preparing artwork for the Web. Which color mode should you use to help prevent dithering ?

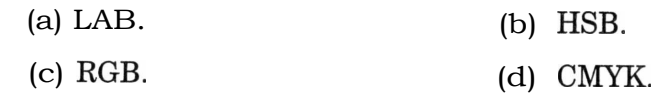

7. What is the format used to save artwork for mobile devices that optimizes the graphic content ?

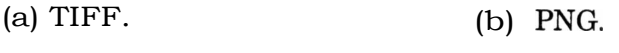

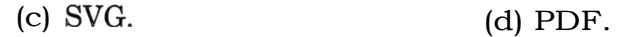

8. What is a symbol in Illustrator?

- (a) Any visual graphic created in your document.
- (b) A special type of color swatch.
- (c) An art object that you can reuse in a document.
- (d) An interactive link found in a document.
- 9. What is the difference between raster and vector graphics ?
	- (a) Raster graphics use CMYK, while vector graphics use the RGB.
	- (b) Raster graphics are composed of pixels, while vector graphics are composed of path.
	- (c) Raster graphics are composed of swatches, while vector graphics are composed of arcs.
	- (d) Raster graphics can be exported, while vector graphics can only be saved.
- 10. When exporting as BMP, which three color mode options do you have? (Choose three.)

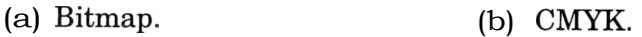

(c) Grayscale. (d) RGB.

 $(10 \times 1 = 10 \text{ marks})$ 

#### **Part B**

*Give short answers to any* **eight** *of the following. 2 marks each.* 

- 11. Write a brief note about RM file format.
- 12. What are Color Model ?
- 13. Explain Additive & Subtractive Color Model.
- 14. What the different between RGB and CMYK Color models?
- 15. Explain Lab and Gray Scale Color Models.
- 16. How to select an object and work with the Control panel in Adobe Illustrator?
- 17. What is Third generation partnership project?
- 18. How to Unlock Background?
- 19. What is a Smart Object?
- 20. What is metadata?
- 21. What are the most popular streaming formats?
- 22. What is lossycompression?

 $(8 \times 2 = 16 \text{ marks})$ 

### **Part C**

*Give paragraph answers to any six of the following.*  4 *marks each.* 

- 23. What is Raster and Vector graphics?
- 24. Explain Photoshop Filters.
- 25. Explain Simple Audio Compression Methods.
- 26. Write a brief note about blending methods in Photoshop.
- 27. What are the elements of Multimedia Elements ?Explain each *one.*
- 28. Explain MPEG.
- 29. Explain the terms Hue, Saturation and Brightness.
- 30. What are the Selection tools in Photoshop?Explain.
- 31. Brief description about Vector image and Bitmap Image.

 $(6 x 4 = 24 marks)$ 

#### **Part D**

*Write long essays to any* **two** *of the following.* 

## 15 *marks each.*

- 32. What are the most common audio and video file types on the Web ?What are the pros and cons of each?
- 33. What are the multimedia elements ?Explain each element.
- 34. How many types of Gradient in Photoshop ?Explain each *one.*
- 35. Social Media's backbone is multimedia. Explain the statement with example.

 $(2 \times 15 = 30 \text{ marks})$